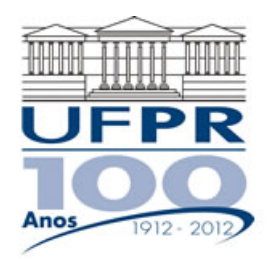

UNIVERSIDADE FEDERAL DO PARANÁ Setor de Tecnologia Programa de Pós-Graduação em Engenharia Mecânica Programa de Pós-Graduação em Métodos Numéricos em Engenharia

# **EME-757/MNE-717 DINÂMICA DOS FLUIDOS COMPUTACIONAL I – 2013/3**

## **4ª Lista de Exercícios - 30 Out 2013**

**Entrega: 06 Nov 2013** 

## **Exercício 4.1**

Execute o programa PROG5\_CFD1, que resolve o problema da Advecção-difução de calor 1Dp, disponível no site da disciplina, com Pe = 10 para *N* = 2, 4, 8, 16, 32 e 64 volumes.

Resultados a apresentar para a Temperatura média (Tm):

- 1) Valor da solução analítica
- 2) Uma tabela contendo em cada linha: N, h, Tm(UDS), Tm(CDS), erro(UDS), erro(CDS).
- 3) Um gráfico do módulo do erro verdadeiro de Tm(UDS) e Tm(CDS) *versus h*, em ESCALA logarítmica nos dois eixos.
- 4) Uma tabela contendo em cada linha: N, h, ordem efetiva (pE) do erro de Tm(UDS), e pE do erro de Tm(CDS).
- 5) Um gráfico da ordem efetiva (pE) do erro de Tm(UDS) e do erro de Tm(CDS) *versus h*, em ESCALA decimal para pE e logarítmica para h.

#### **Nos itens acima,** *h* **= 1/N e erro = solução analítica solução numérica**

### **Exercício 4.2**

Com os resultados do exercício 4.1 do UDS, apresentar para a Temperatura média (Tm):

- 1) Solução analítica.
- 2) Solução numérica com *N* = 16, 32 e 64 volumes de controle.
- 3) Valor da razão de refino (*r*).
- 4) Valor da ordem aparente (pU).
- 5) Valor de  $p = M$ ínimo entre pL e pU, para pL=1.
- 6) Estimativa do erro ( $U_{GG}$ ) da solução numérica da malha mais fina, com  $F_s = 3$ .
- 7) Representação da solução numérica e seu U.
- 8) Erro verdadeiro da solução numérica da malha mais fina.
- 9) Valor da razão entre U e módulo do erro.

#### **Exercício 4.3**

Com os resultados do exercício 4.1 do CDS, apresentar para a Temperatura média (Tm):

- 1) Solução analítica.
- 2) Solução numérica com *N* = 16, 32 e 64 volumes de controle.
- 3) Valor da razão de refino (*r*).
- 4) Valor da ordem aparente (pU).
- 5) Valor de  $p = M$ ínimo entre pL e pU, para pL=2.
- 6) Estimativa do erro ( $U_{GCl}$ ) da solução numérica da malha mais fina, com  $F_s = 3$ .
- 7) Representação da solução numérica e seu U.
- 8) Erro verdadeiro da solução numérica da malha mais fina.
- 9) Valor da razão entre U e módulo do erro.

#### **RECOMENDAÇÕES:**

- Usar precisão dupla e apresentar os resultados com pelo menos 10 algarismos significativos.
- Usar papel A4 branco ou folha com pauta; o texto deve ser impresso ou escrito à caneta.
- Identificar claramente cada item dos resultados a apresentar.
- Os exercícios devem ser feitos individualmente. Se tiver alguma dúvida, entre em contato com o professor antes do prazo de entrega.